# Data Analysis and Modeling Techniques Survival Analysis

### Haibe-Kains  $B^{1,2}$  Bontempi  $G^2$

#### <sup>1</sup>Microarray Unit, Institut Jules Bordet

<sup>2</sup>Machine Learning Group, Université Libre de Bruxelles

#### November 27, 2006

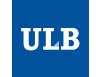

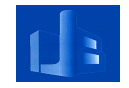

<span id="page-0-0"></span> $\Omega$ 

- Study of the occurrence and timing of events
- Examples : death of patients, failure of a machine, . . .
- Two types of observation plans :
	- $\triangleright$  prospective : the events are recorded when they occur
	- $\triangleright$  retrospective : look back at some history recording events of interest
- Usually use of retrospective data with some potential limitations :
	- $\triangleright$  prone to errors (some events may be forgotten)
	- $\triangleright$  sampling may be a biased subsample of the initial population of interest

 $= \Omega Q$ 

# Censoring Data

- You may have only partial information for some cases
- Example : a patient leaves a study before an event occurs

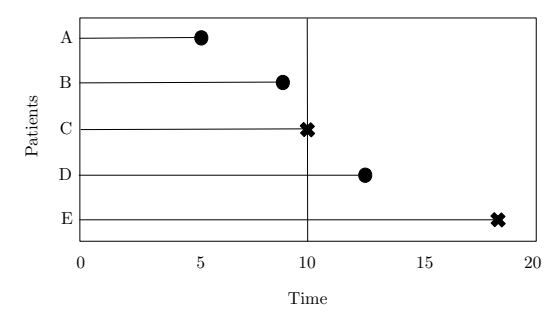

- Cases are right-censored because observation is terminated before the event occurs
- Censoring is random when observations are terminated for reasons that are not under control

 $QQQ$ 

- $\bullet$  If the study is not limited in time
- $\bullet$  If the study is limited at 10 years

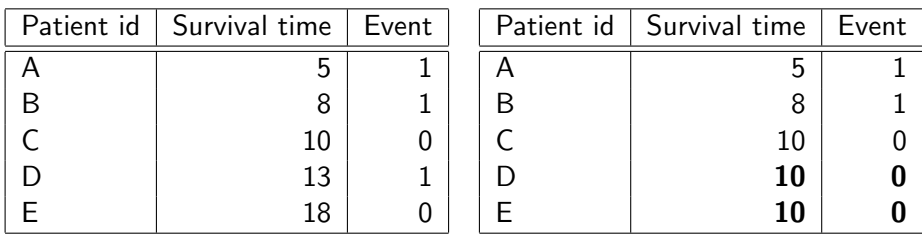

4 0 8

 $2990$ 

 $\equiv$ 

- Time of event are realizations of a random variable **t**
- Two common ways to describe the probability distribution of **t** 
	- $\blacktriangleright$  survivor function
	- $\blacktriangleright$  hazard function

4 0 8

 $= \Omega Q$ 

- Probability of surviving beyond  $t$
- $S(t) = Pr{t > t}$
- Because **t** cannot be negative,  $S(0) = 1$
- $\bullet$   $S(t)$  can be estimated by the Kaplan-Meier method [\[Kaplan and Meier, 1958\]](#page-25-0)

$$
\widehat{S}(t) = \prod_{j:t_j \leq t} \left[1 - \frac{d_j}{N_j}\right]
$$

where  $N_j$  is the number of cases *at risk* of an event at time  $t_j$  and  $d_j$ is the number of events at times  $t_i$ 

上日 つすい

#### **•** Censoring data

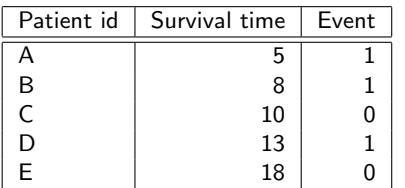

 $\bullet$  "+" sign represents the

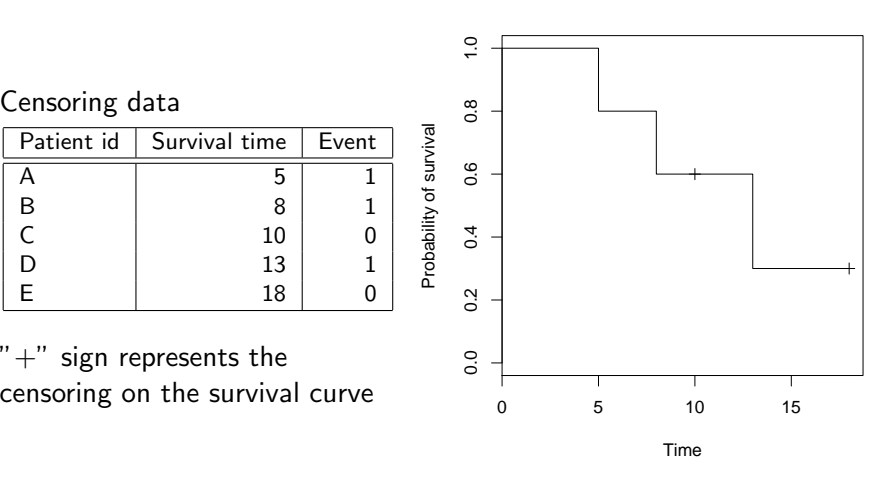

 $\leftarrow$ 

つへへ

• Instantaneous risk that an event occurs in the small interval between t and  $t + \Delta t$ 

$$
h(t) = \lim_{\Delta t \to 0} \frac{\Pr\{t \le \mathbf{t} < t + \Delta t \,|\, \mathbf{t} \ge t\}}{\Delta t}
$$

- A hazard is a rate not a probability
- $\bullet$  h(t) can be estimated by kernel methods [\[Mueller and Wang, 1994\]](#page-25-1) but you need a sufficient number of cases

= NQA

• Example using a dataset of 26 cases

Survival curve

Hazard curve

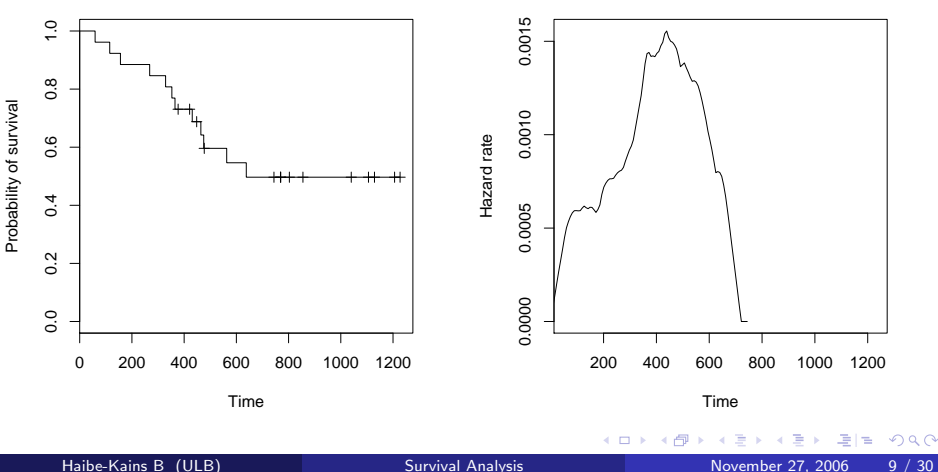

There exists different models to fit survivor or hazard functions

- $\triangleright$  Parametric model : assumption about the noise distribution that implies specific distribution of t
- Semiparametric model : no assumption about the distribution of  $t$
- The most widely used method is the Cox regression introduced in [\[Cox, 1972\]](#page-25-2) that is a semiparametric model
- NB : This paper is the most highly cited paper in the entire literature of statistics !

터님 시에서

# Cox Model

- Let be  $x_{ij}$  be the jth covariate for the *i*th individual with  $j \in \{1, 2, \ldots, n\}$  and  $i \in \{1, 2, \ldots, N\}$
- **•** Basic model :

$$
h_i(t) = \lambda_0(t) \exp (\beta_1 x_{i1} + \cdots + \beta_n x_{in})
$$

- $\blacktriangleright \lambda_0(t)$  is the baseline hazard function
- inear combination of  $n$  covariates which is exponentiated
- This model is called the *proportional hazards model* because the hazard of any individual is a fixed proportion of the hazard of any other individual :

$$
\frac{h_i(t)}{h_k(t)}=\exp\left\{\beta_1(x_{i1}-x_{k1})+\cdots+\beta_n(x_{in}-x_{kn})\right\}
$$

As you can see,  $\lambda_0(t)$  cancels out

ミミ りすい

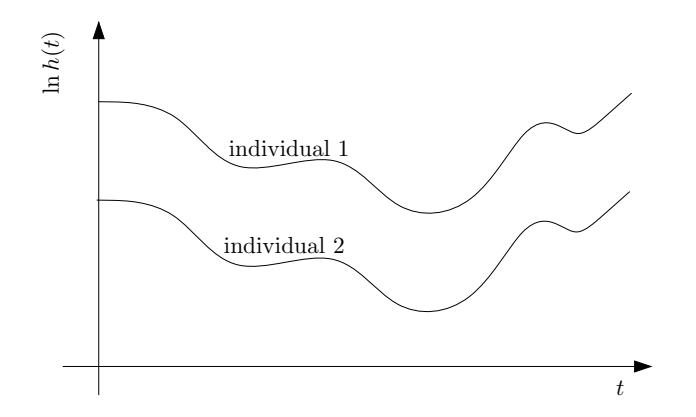

There exist several tests to assess if this assumption is plausible [\[Therneau and Grambsch, 2000\]](#page-25-3)

 $\leftarrow$ 

Haibe-Kains B (ULB) **[Survival Analysis](#page-0-0)** November 27, 2006 12 / 30

 $QQQ$ 

- Fitting the proportional hazards model to an observed set of survival data :
	- **EXECUTE:** estimation of  $\beta_1, \beta_2, \ldots, \beta_n$ , of the covariates  $x_1, x_2, \ldots, x_n$
	- $\blacktriangleright$  does not depend on the baseline hazard function
- Fitting can be performed in maximizing the *partial likelihood*

$$
PL = \prod_{i=1}^{N} L_i
$$

 $\blacktriangleright$   $L_i$  is the likelihood for the *i*th event

ミミ りすい

Definition of  $L_i$  : "Given that an event occurred at time  $t$ , what is the probability that it happened to case i rather than any other cases ?"

$$
L_i = \frac{h_i(t)}{h_i(t) + h_{i+1}(t) + \cdots + h_N(t)}
$$

General expression for the partial likelihood :

$$
PL = \prod_{i=1}^{N} \left[ \frac{e^{\beta X_i}}{\sum_{j=1}^{N} y_{ij} e^{\beta X_j}} \right]^{\delta_i}
$$

- $\blacktriangleright$   $\delta_i$  is an indicator variable for censoring
- ▶  $y_{ij}$  such that  $y_{ij} = 1$  if  $t_i \ge t_i$  and  $y_{ij} = 0$  if  $t_i < t_i$
- $\blacktriangleright$   $X_i = [x_{1i}, x_{2i}, \ldots, x_{ni}]$  is a vector of *n* covariate values

= NQA

- How to compute an error in cross-validation for the Cox model?
- Use the CVPL introduced in [\[Verwij and Van Houwelingen, 1993\]](#page-25-4)

$$
\text{CVPL} = -\frac{1}{N} \sum_{i=1}^{N} \left[ I\left(\hat{f}^{(-s)}\right) - I^{(-s)}\left(\hat{f}^{(-s)}\right) \right]
$$

- $\blacktriangleright$  / is the log partial likelihood
- $\blacktriangleright$   $\hat{f}$  is a fitted Cox model
- $\blacktriangleright$  s is a set of cases
- $\triangleright$  The index (-s) means that we consider all the cases except those in set s

ミミ りすい

Example of forward feature selection with CVPL

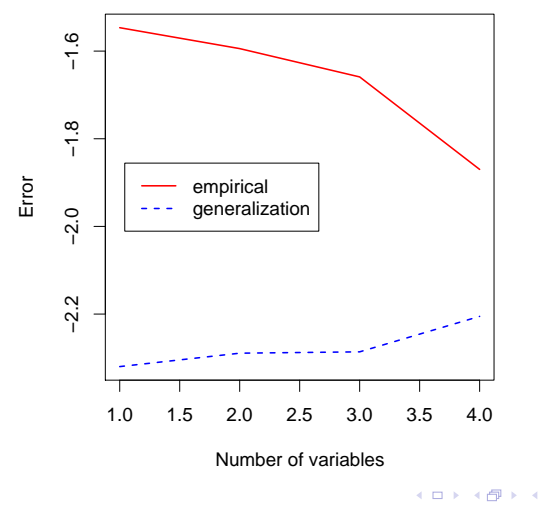

 $299$ 

÷.

- Let say we have two groups of patients defined by their age
	- patients younger than 60 in group  $0$
	- $\triangleright$  otherwise in group 1
- You can :
	- $\triangleright$  test the difference between two survival curves (logrank test)
	- $\triangleright$  estimate the difference in risk between the two groups (Cox regression)
- These results can be extended for more groups

## Testing for Difference in Survival Logrank Test

We can estimate a survival curve for each group using the Kaplan-Meier estimator :

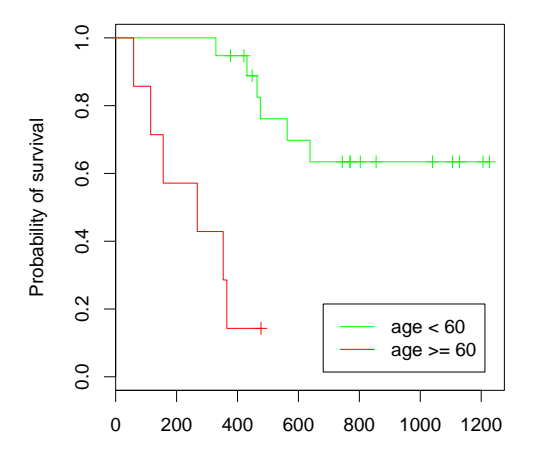

- Are these two curves statistically different ?
- use of the logrank test :  $p$ -value  $=$  3.56e-05

Time

つへへ

- Hazard ratio is a relative risk between two conditions
- Summary of the difference between two survival curves
- This difference is constant over time assuming the proportional hazards
- How to compute it?
	- $\triangleright$  Let **g** be an indicator variable to specify the group
	- In Let  $g_i$  be the value of G for the *i*th individual

$$
h_i(t) = \lambda_0(t) \exp(\beta g_i)
$$

- **Fig.** The hazard function for an individual in group 0 is  $\lambda_0(t)$
- **Fi** The hazard function for an individual in group 1 is  $\lambda_0(t)$  exp( $\beta$ )
- ► So the hazard ratio is  $exp(\beta)$

 $E$  or  $\alpha$ 

Most statistical programs report the following information for a fitted Cox model :

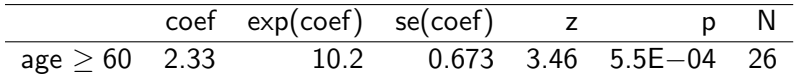

- ► The indicator variable **g** is noted as "age  $>$  60"
- $\triangleright$  "coef" is the coefficient
- $\triangleright$  "exp(coef)" is the hazard ratio
- $\triangleright$  "se(coef)" is the standard error of the coefficient
- $\blacktriangleright$  "z" is the common statistic that follows a  $\chi^2$  distribution with 1 degree of freedom
- $\triangleright$  "p" is the p-value computed from the z statistic
- $\triangleright$  "N" is the number of cases

ミミ りょい

- **Commonly used in Medical fields**
- Use of survival and microarray data to study what are the important genes for the appearance of a specific event
	- $\blacktriangleright$  death
	- $\blacktriangleright$  tumor
- Survival analysis cane be used with feature selection, regularization, cross-validation, . . .
- The performance assessment is not straightforward

 $E \cdot \Omega$ 

- Course web page : [http://www.bioinfomaster.ulb.ac.be/](http://www.bioinfomaster.ulb.ac.be/cursus/index_html/en#DATANA) cursus/index [html/en#DATANA](http://www.bioinfomaster.ulb.ac.be/cursus/index_html/en#DATANA)
- Personal homepage : <http://www.ulb.ac.be/di/map/bhaibeka/>
- This presentation : [http://www.ulb.ac.be/di/map/bhaibeka/](http://www.ulb.ac.be/di/map/bhaibeka/bioinfo_courses/surv_analysis_pres_hkb.pdf) bioinfo [courses/surv](http://www.ulb.ac.be/di/map/bhaibeka/bioinfo_courses/surv_analysis_pres_hkb.pdf) analysis pres hkb.pdf

 $E|E$   $\Omega$ 

# Thank you for your attention.

4 0 8

 $\Omega$ 

in the set

# Part I

# [Bibliography](#page-23-0)

 $\prec$ Þ × Haibe-Kains B (ULB) [Survival Analysis](#page-0-0) November 27, 2006 24 / 30

×

**← ロ ▶ → 伊** 

 $\rightarrow$ 

<span id="page-23-0"></span>重目 のへぐ

# Personal Bibliography

- Definition of clinically distinct molecular subtypes in estrogen receptor positive breast carcinomas through use of genomic grade.Loi S, Haibe-Kains B, Desmedt C, Lallemand F, Tutt AM, Gillet C, Harris A, Bergh J, Foekens JA, Klijn J, Larsimont D, Buyse M Bontempi G, Delorenszi M, Piccart MJ, Sotiriou C in Journal of clinical Oncology, 2007 (accepted)
- Gene expression profiling in breast cancer: Understanding the molecular basis of histologic grade to improve prognosis, Sotiriou C, Wirapati P, Loi S, Harris A, Bergh J, Smeds J, Farmer P, Praz V, Haibe-Kains B, Lallemand F, Buyse M, Piccart M and Delorenzi M in Journal of National Cancer Institute, volume 98, pages 262-272, February 2006
- <span id="page-24-0"></span>Gene regulation by phorbol 12-myristate 13-acetate in MCF-7 and MDA-MB-231, two breast cancer cell lines exhibiting highly different phenotypes, Lacroix M, Haibe-Kains B, Hennuy B, Laes JF, Lallemand F, Gonze I, Cardoso F, Piccart M, Leclercq G and Sotiriou C in Oncology Reports, volume 12, number 4, pages 701-708, October 2004  $E|E \cap Q$ **Carl The Scient**

<span id="page-25-2"></span>Cox, D. R. (1972).

Regression models and life tables.

Journal of the Royal Statistical Society Series B, 34:187–220.

<span id="page-25-0"></span>Kaplan, E. L. and Meier, P. (1958). Nonparametric estimation from incomplete observations. Journal of American Statistical Asscoiation, 53:457–451.

<span id="page-25-1"></span>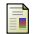

Mueller, H. G. and Wang, J. L. (1994).

Hazard rates estimation under random censoring with varying kernels and bandwidths.

Biometrics, 50:61–76.

<span id="page-25-3"></span>Therneau, T. M. and Grambsch, P. M. (2000). Modeling Survival Data: Extending the Cox Model. Springer.

<span id="page-25-4"></span>Verwij, P. J. and Van Houwelingen, J. C. (1993). Cross validation in survival analysis. Statistics in Medicine, 12:2305–2314.

<span id="page-25-5"></span> $QQQ$ 

# Part II

[Appendix](#page-25-5)

Haibe-Kains B (ULB) [Survival Analysis](#page-0-0) November 27, 2006 26 / 30

重目 のへぐ

イロメ イ部メ イミメ イモメー

- $\bullet$  R is a widely used open source language and environment for statistical computing and graphics
	- $\triangleright$  Software and documentation are available from http://www.r-project.org

4 0 8

 $QQQ$ 

R code to generate a survival curve using the "ovarian" data :

```
library(survival)
fit <- survfit(Surv(futime, fustat), data=ovarian, conf.type="none")
par(cex=1.5)
plot(fit, xlab="Time", ylab="Probability of survival")
```
R code to generate a hazard curve using the "ovarian" data :

```
library(survival)
library(muhaz)
fit <- muhaz(times=ovarian$futime, delta=ovarian$fustat, bw.pilot=10)
par(cex=1.5)
plot(fit, xlim=range(ovarian$futime), xlab="Time", ylab="Hazard rate")
```
KID KARIK KE KIEN IER KORA

# R Code

R code to compute the forward feature selection in the "ovarian" dataset and report the empirical and the generalization (CVPL) errors :

```
library(survival)
library(bensurvfoo)
library(gplots)
rr <- fw.cvpl(data=ovarian[ ,c("age","resid.ds","rx","ecog.ps")],
surv.time=ovarian$futime, surv.event=ovarian$fustat,
strata.cox=NULL, setseed=12345, na.rm=TRUE, verbose=TRUE)
gen.err \leq - unlist(lapply(rr$perf, function(x) { return(x[[1]]) }))
emp.err <- NULL
for(i in 1:length(rr$sel)) {
emp.err <- c(emp.err, coxph(Surv(ovarian$futime, ovarian$fustat) ~ .,
data=ovarian[ ,rr$sel[1:i],drop=FALSE])$loglik[2] / sum(ovarian$fustat))
}
plot(gen.err, ylim=range(c(gen.err, emp.err)), type="l",
col="red", lwd=2, lty=1, xlab="Number of variables", ylab="Error")
lines(emp.err, col="blue", lwd=2, lty=2)
smartlegend(x="left", y="center", c("empirical", "generalization"),
lty=c(1,2), lwd=c(2,2), col=c("red", "blue")K ロ > K 個 > K ミ > K ミ > (트) = K 9 Q @
```
R code to generate two survival curves using the "ovarian" data and testing their difference using the logrank test :

```
library(survival)
library(bensurvfoo)
par(cex=1.5)
mysurvivalplot(group=ovarian$age >= 60, surv.time=ovarian$futime,
 surv.event=ovarian$fustat, na.rm=TRUE,
group.name=c("age < 60", "age >= 60"), global=FALSE,
stat.info=c(FALSE, FALSE), strata.cox=NULL, main="",
group.col=c("green", "red"))
survdiff(Surv(ovarian$futime, ovarian$fustat) \tilde{ } ovarian$age >= 60)
```
R code to fit a Cox model using the "ovarian" data :

```
library(survival)
coxph(Surv(ovarian$futime, ovarian$fustat) ~ ovarian$age >= 60)
```
KID KARD KED KED EIE VOOR